### **SMARTboard Basics**

### **October 15, 2014**

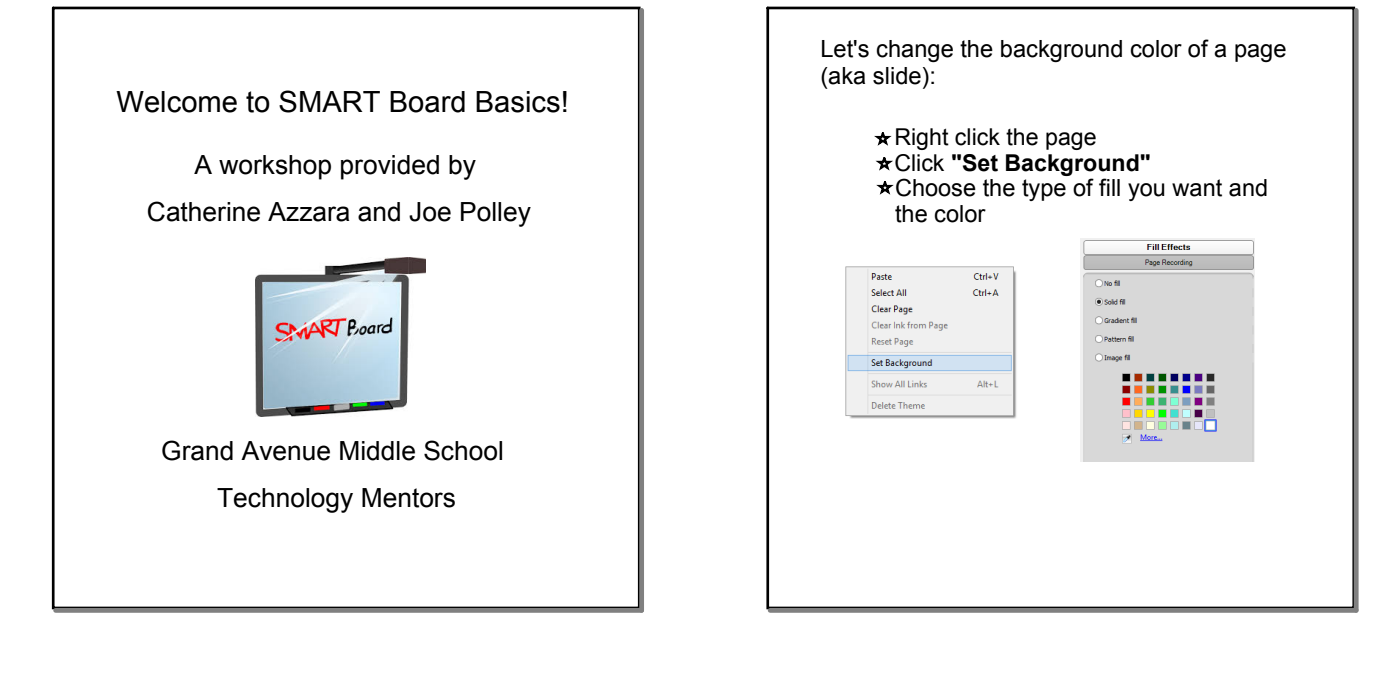

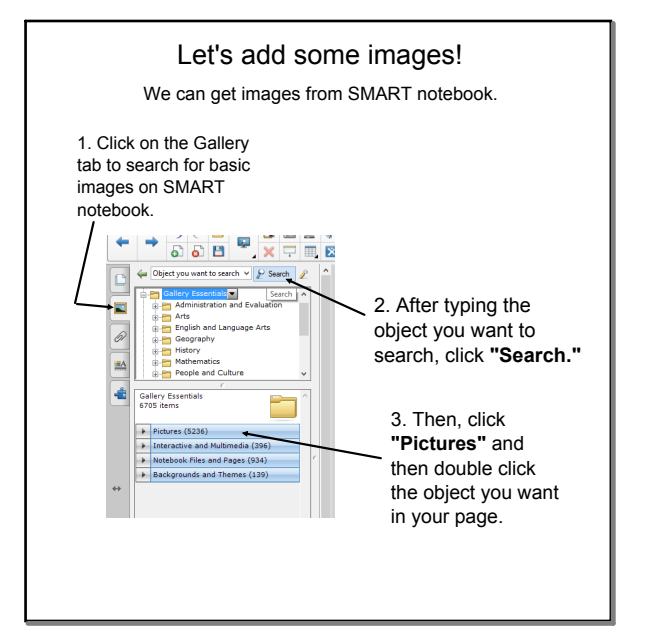

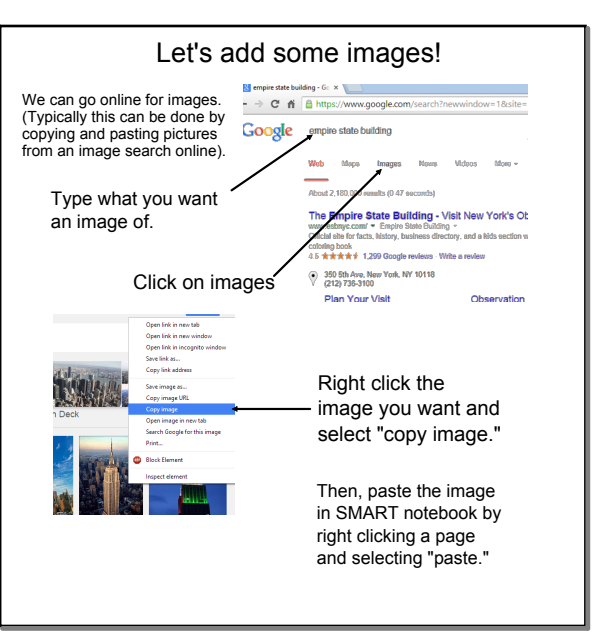

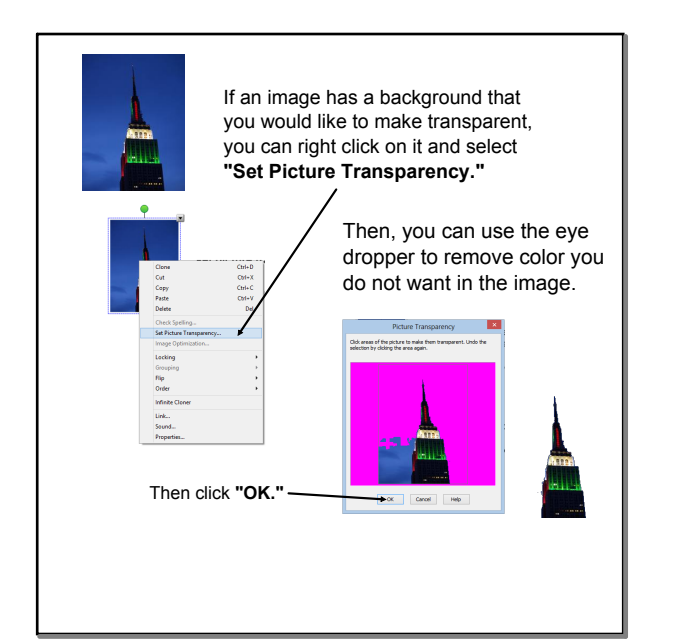

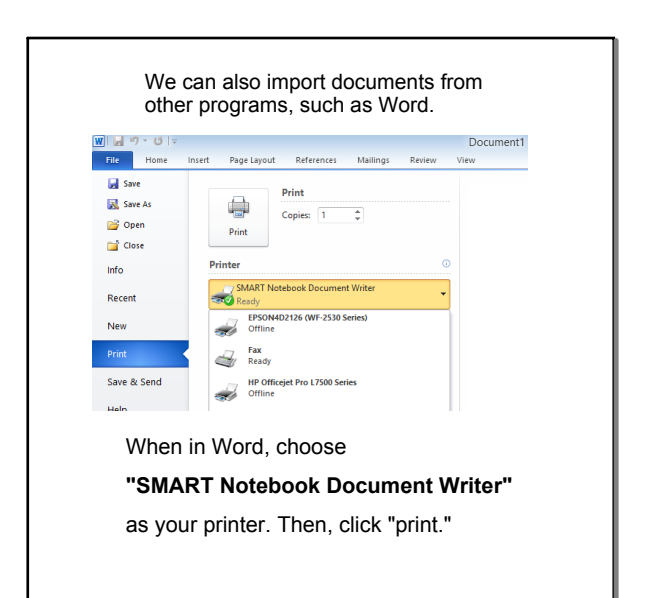

## **SMARTboard Basics**

### **October 15, 2014**

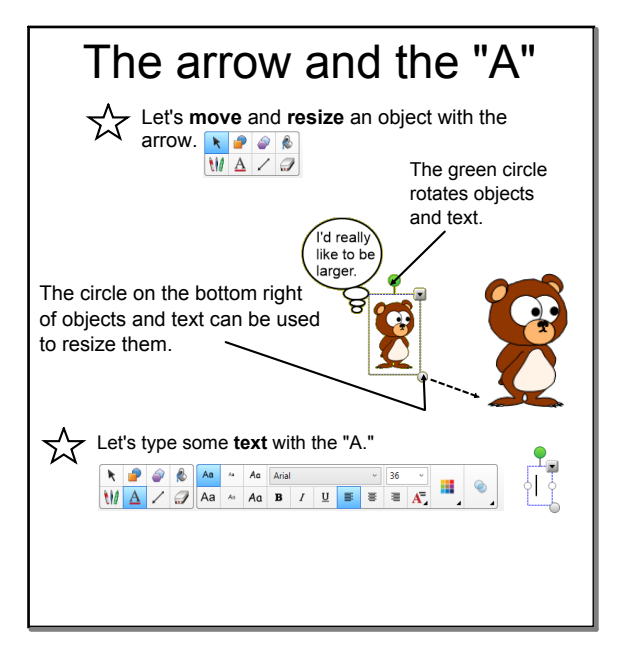

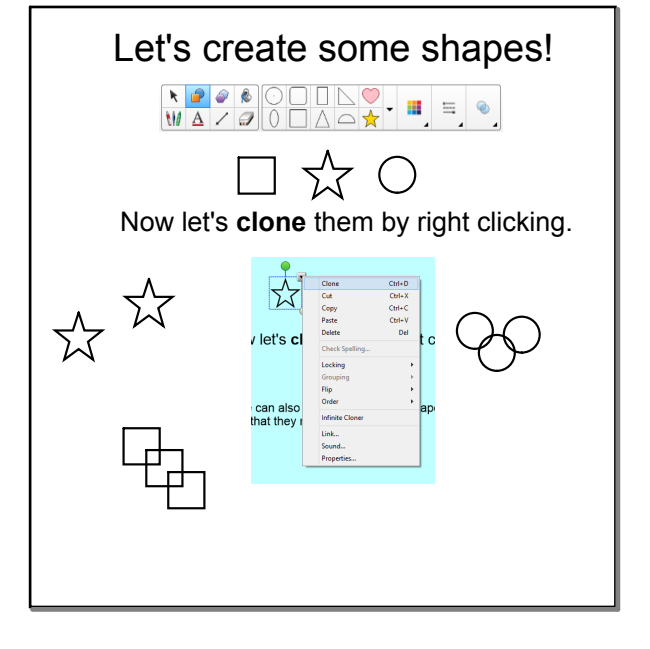

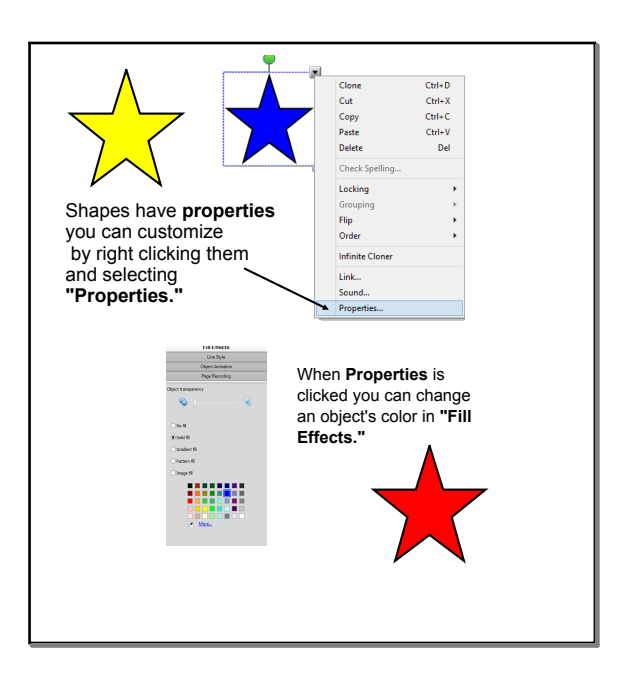

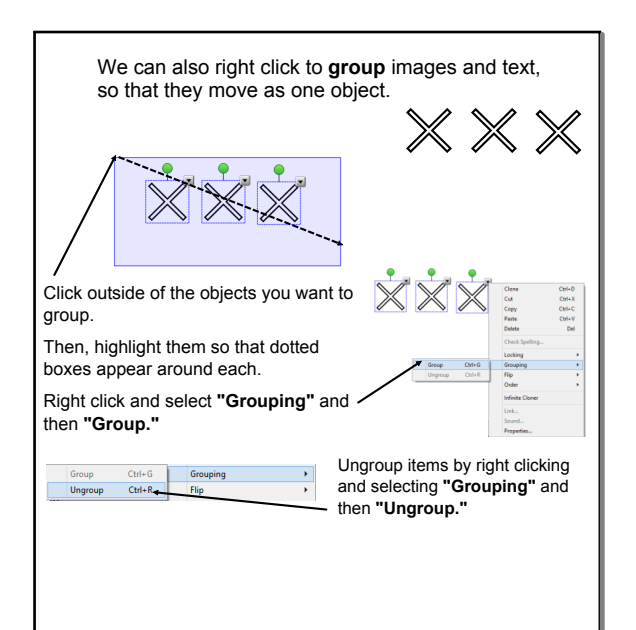

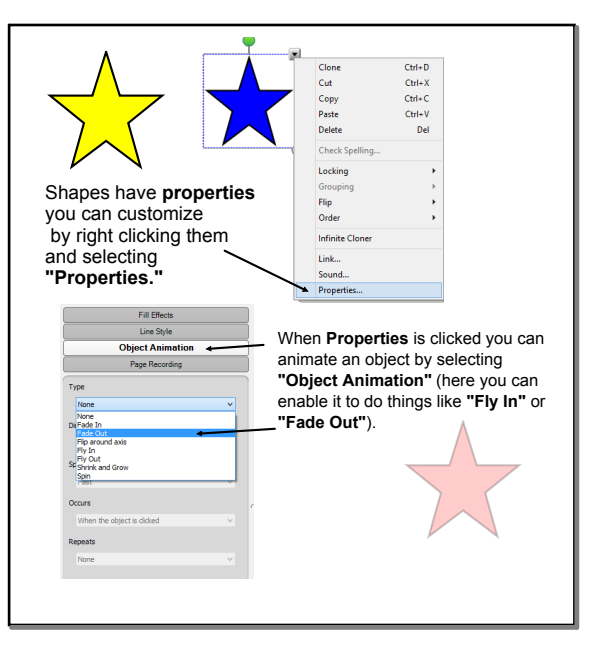

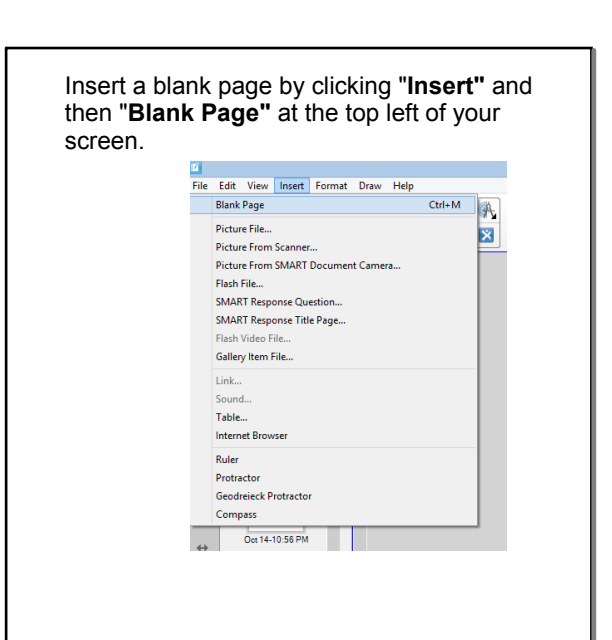

# **SMARTboard Basics**

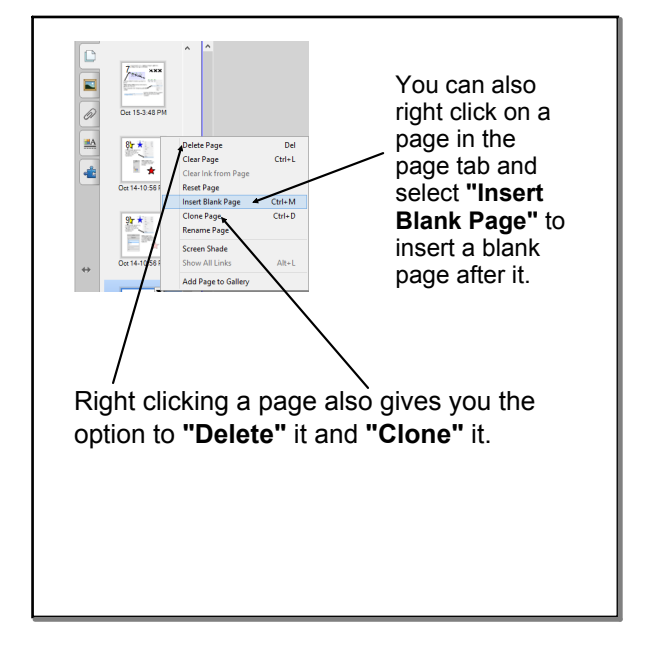

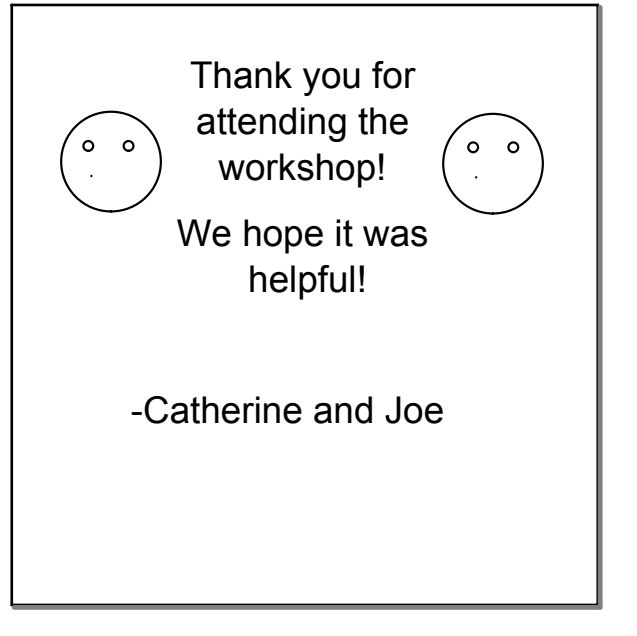